# **PokIt License Key Full Free Download**

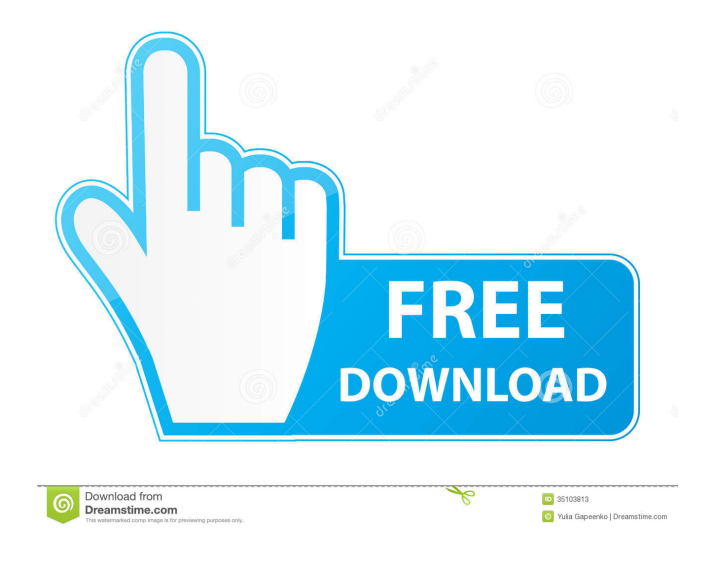

## **PokIt Crack + With Full Keygen Download**

PokIt Cracked 2022 Latest Version is a lightweight Windows application built specifically for helping you take screenshots and apply a wide range of editing operations. Straightforward layout The program runs quietly in your system tray until called upon when it reveals several dedicated parameters to tinker with. The configuration panel is simple and allows you to open the screenshot in your web browser for proceeding with the editing process. General settings PokIt For Windows 10 Crack gives you the possibility to assign a hotkey for capturing the screen, select the output format (PNG, GIF, JPEG, or BMP file format), and open the image in your web browser or copy it to the clipboard for pasting it into other third-party tools. Additionally, you may activate the automatic saving mode for making the application save the taken photos in a user-defined folder. Editing operations The utility comes packed with several editing parameters designed to help you pick the image and canvas size, crop, flip, and rotate the picture to different angles, work with multiple layers, which can be duplicated, deleted, or merged, undo or redo your actions, as well as carry out basic editing operations, such as cut, copy, or paste. What's more, you can apply several adjustments related to brightness, contrast, saturation, hue, color balance, color vibrancy, RGB, and exposure. There are also several special effects bundled in this tool, such as invert, sepia, solarize, desaturate, old photo, and others. Last but not least, you can tweak a wide range of filters, such as blur, denoise, sharpen, pixelate, vignette, pastels, emboss, engrave, and others, zoom in or out, switch to a full screen mode, use hotkeys, open an image from the computer (e.g. JPG, GIF, PNG, BMP, PSD), as well as print, save the file, or upload it on Facebook, Flickr, or Picasa. A rich-featured set of brushes, borders, and stickers The program lets you enhance the quality of your pictures by editing them with the aid of different brushes which help you acquire the desired effect. You can also fix problems related to the red eye display, apply a wide range of special effects (subtle, unicolor, vintage), insert borders and stickers, and embed customized text messages (e.g. grunge, novelty, handwritten, retro). PokIt enables

### **PokIt Crack Activation Key [Latest] 2022**

This utility makes it easy to capture, edit and share screenshots, as well as to create animated GIFs. With the help of this program, you can capture screenshots of the entire desktop or a single area, from which you can further apply any of the following editing operations: resize, crop, rotate, flip, anti-aliasing, sharpening, brightness, contrast, saturation, color vibrancy, hue, color balance, RGB, exposure, and a dozen special effects. To enhance the quality of the screen shots, you can use advanced filters, stickers, border, and customize your own photos in many ways. Moreover, you can share your edited photos online, print them, or use this tool as a webcam capture utility. SYNOPSIS PokIt features an easy-to-use, quick interface with dedicated configuration panel. This tool lets you take screenshots and apply a wide range of editing operations, such as adjusting the brightness, contrast, saturation, color vibrancy, hue, color balance, RGB, exposure, and a dozen other effects. The application gives you the possibility to define a hotkey for capturing the screen, select the output format (GIF, JPEG, BMP, or PNG), and open the image in your web browser or copy it to the clipboard for pasting it into other third-party tools. PokIt features a rich set of brushes, stickers, and borders that can be applied to your images. PokIt lets you capture the entire desktop, a single area, or a window, from which you can further apply any of the following editing operations: resize, crop, rotate, flip, anti-aliasing, sharpening, brightness, contrast, saturation, color vibrancy, hue, color balance, RGB, exposure, and a dozen special effects. You can use the advanced filters, stickers, border, and customize your own photos in many ways. PokIt lets you take screenshots and apply a wide range of editing operations, including auto-save, print, or send to Facebook, Flickr, or Picasa. PokIt lets you take screenshots of the entire desktop, capture a single area, or a window, and further apply any of the following editing operations: resize, crop, rotate, flip, anti-aliasing, sharpening, brightness, contrast, saturation, color vibrancy, hue, color balance, RGB, exposure, and a dozen special effects. PokIt features a rich set of 77a5ca646e

## **PokIt [Latest-2022]**

The PokIt Pro v4.8.1 is the latest version of the program that we offer you. As you can see, it has been entirely redesigned and updated, which includes the overhauled interface. The application also comes with a new exciting feature called "Undo", which is one of the main factors of the new layout. PokIt is a lightweight Windows application built specifically for helping you take screenshots and apply a wide range of editing operations. Straightforward layout The program runs quietly in your system tray until called upon when it reveals several dedicated parameters to tinker with. The configuration panel is simple and allows you to open the screenshot in your web browser for proceeding with the editing process. General settings The utility gives you the possibility to assign a hotkey for capturing the screen, select the output format (PNG, GIF, JPEG, or BMP file format), and open the image in your web browser or copy it to the clipboard for pasting it into other third-party tools. Additionally, you may activate the automatic saving mode for making the application save the taken photos in a user-defined folder. Editing operations The utility comes packed with several editing parameters designed to help you pick the image and canvas size, crop, flip, and rotate the picture to different angles, work with multiple layers, which can be duplicated, deleted, or merged, undo or redo your actions, as well as carry out basic editing operations, such as cut, copy, or paste. What's more, you can apply several adjustments related to brightness, contrast, saturation, hue, color balance, color vibrancy, RGB, and exposure. There are also several special effects bundled in this tool, such as invert, sepia, solarize, desaturate, old photo, and others. Last but not least, you can tweak a wide range of filters, such as blur, denoise, sharpen, pixelate, vignette, pastels, emboss, engrave, and others, zoom in or out, switch to a full screen mode, use hotkeys, open an image from the computer (e.g. JPG, GIF, PNG, BMP, PSD), as well as print, save the file, or upload it on Facebook, Flickr, or Picasa. A rich-featured set of brushes, borders, and stickers The program lets you enhance the quality of your pictures by editing them with the aid of different brushes which help you acquire the desired effect. You can

### **What's New in the PokIt?**

Virtual Desktop Assistant is a handy utility that will provide you with the best way of managing your computers. With the help of this software, you can quickly navigate your desktop, find items, create custom shortcuts and start applications with just a few clicks. Key features: - Add multiple virtual desktops - Choose to display icons, text or both - Manage desktop items, shortcuts and special folders - Switch between desktop layouts - Setup custom keyboard shortcuts - Customize the desktop background and start page - Create a custom desktop image to display at startup - Create a shortcut for the terminal - Create a screen capture or desktop screenshot - Automatically add the desktop items to favorites or bookmarks - Start applications - Create a new shortcut for the programs - Add the programs to the startup list - Create a home folder shortcut - Print screen - Download a webpage - Copy a url to the clipboard - Track your internet usage - Save a web page as a desktop image - Capture and save any webpage as a desktop image - Change the default browser - Install/update your software - Create startup items - Customize the taskbar - Customize the start page - Add your favorite applications to favorites - Add applications to the start page - Hide and show desktop - Open your start menu - Lock the screen - Show/hide desktop icons - Disable desktop icons - Enable desktop shortcuts - Disable desktop shortcuts - Move items around the desktop - Switch between multiple desktops - Organize your desktop with several desktops - Print screen - Browse internet history - View running processes - System information - Change desktop image - Change the desktop background - Show/hide the taskbar - Start with a menu - Open the start menu - Hide the taskbar - Uninstall software - Download software - Disable desktop icons - Enable desktop shortcuts - Display apps in alphabetical order - Browse your hard drive - Show hidden files and folders - Empty Recycle Bin - Delete Recycle Bin items - Move between drives - Search the internet - Search your computer - Undo/redo actions - Save all your changes - Add your favorite websites to the start page - Browse your personal folder - View hidden files and folders - Capture the current desktop image - Download a page from the internet - Open the web browser - Search your desktop for text - Print a page from your computer - Search your computer - Print the desktop image - Search your computer for text - Capture the current desktop image - Search your computer for text - Capture the current desktop image - Print the desktop image - Edit your desktop image - Open your start page - Open your favorites folder - Open your bookmarks folder - Open the start page

## **System Requirements For PokIt:**

Intel® Core™ i3, i5, i7, or AMD® FX Processors NVIDIA® GeForce® 8400M, 8600M, 8700M, 8900M or AMD® Radeon™ HD 3450, HD 3650, HD 3670, HD 3850, or HD 4800 or AMD® Radeon™ HD 4200 or higher Intel® HD Graphics 4600, 4500, 4750, or 5000 RAM: 4GB or 6GB RAM 8GB or 16GB of available hard drive

Related links:

<http://kasujjaelizabeth.com/?p=2509>

<https://www.raven-guard.info/wp-content/uploads/2022/06/flopal.pdf>

<https://islamiceducation.org.au/musicnotes-player-incl-product-key-free-download-3264bit/>

[https://jibonbook.com/upload/files/2022/06/tZe5gLl5eoOa8pwRrNjo\\_06\\_57794070ed2b7d99d50e27836d4c12f2\\_file.pdf](https://jibonbook.com/upload/files/2022/06/tZe5gLl5eoOa8pwRrNjo_06_57794070ed2b7d99d50e27836d4c12f2_file.pdf)

[http://www.nitbusinessdirectory.com.ng/nitbusinessdirectory/advert/uefi-bios-updater-1-2-23-keygen-full-version-free-](http://www.nitbusinessdirectory.com.ng/nitbusinessdirectory/advert/uefi-bios-updater-1-2-23-keygen-full-version-free-download-mac-win/)

[download-mac-win/](http://www.nitbusinessdirectory.com.ng/nitbusinessdirectory/advert/uefi-bios-updater-1-2-23-keygen-full-version-free-download-mac-win/)

<https://recreovirales.com/wp-content/uploads/2022/06/DS4Windows.pdf>

<https://transparentwithtina.com/wp-content/uploads/2022/06/pekfarr.pdf>

<https://globaldefence.team/swordsoft-layout-12-0-0-22-crack-win-mac-updated/>

<https://delcohempco.com/wp-content/uploads/2022/06/winnlata.pdf>

<https://cuteteddybearpuppies.com/2022/06/computer-info-crack-free-2022/>